#### **Numbers**

Ray Seyfarth

June 29, 2012

#### Outline

- Binary numbers
- 2 Hexadecimal numbers
- Integers
- 4 Floating point numbers
- 5 Converting decimal numbers to floats
- 6 Floating point mathematics

## Binary numbers

Decimal place value system

$$15301201 = 1 * 10^7 + 5 * 10^6 + 3 * 10^5 + 10^3 + 2 * 10^2 + 1$$
  
= 10000000 + 5000000 + 300000 + 1000 + 200 + 1  
= 15301201

Binary place value system

$$10101111 = 2^7 + 2^5 + 2^3 + 2^2 + 2 + 1$$
$$= 128 + 32 + 8 + 4 + 2 + 1$$
$$= 175$$

## Bit numbering

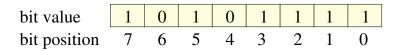

- The least significant bit of a byte is bit 0
- The most significant bit is bit 7
- In yasm this number could be written as 10101111b

## Decimal to binary conversion

- Convert 741 to binary
- Repeatedly divide by 2 and keep the remainders

| division |   |     | remainder | bits       |
|----------|---|-----|-----------|------------|
| 741/2    | = | 370 | 1         | 1          |
| 370/2    | = | 185 | 0         | 01         |
| 185/2    | = | 92  | 1         | 101        |
| 92/2     | = | 46  | 0         | 0101       |
| 46/2     | = | 23  | 0         | 00101      |
| 23/2     | = | 11  | 1         | 100101     |
| 11/2     | = | 5   | 1         | 1100101    |
| 5/2      | = | 2   | 1         | 11100101   |
| 2/2      | = | 1   | 0         | 011100101  |
| 1/2      | = | 0   | 1         | 1011100101 |

#### Hexadecimal numbers

- Base 16 numbers
- Use as "digits" 0-9 and A-F (or a-f)
- A=10, B=11, C=12, D=13, E=14, F=15

$$0x2b1a = 2*16^{3} + 11*16^{2} + 1*16 + 10$$

$$= 2*4096 + 11*256 + 16 + 10$$

$$= 8192 + 2816 + 16 + 10$$

$$= 11034$$

## Why use hexadecimal?

- Each hexadecimal digit or "nibble" is 4 bits
- $\bullet$  0x2b1a = 0010 1011 0001 1010
- $\bullet$  0x2b1a = 0010101100011010b
- Counting 32 bits for a binary pattern would be hard
- Hexadecimal is much easier
- Oxdeadbeef = 110111110101101101111110111111b

# Converting decimal to hexadecimal

- Convert 40007 to hexadecimal
- Repeatedly divide by 16 and keep the remainders

| division |   |      | remainder | hex  |
|----------|---|------|-----------|------|
| 40007/16 | = | 2500 | 7         | 7    |
| 2500/16  | = | 156  | 4         | 47   |
| 156/16   | = | 9    | 12        | c47  |
| 9/16     | = | 0    | 9         | 9c47 |

#### Integers

- Integers can be 1, 2, 4 or 8 bytes long
- They can be signed or unsigned

| Variety  | Bits | Bytes | Minimum              | Maximum              |  |
|----------|------|-------|----------------------|----------------------|--|
| unsigned | 8    | 1     | 0                    | 255                  |  |
| signed   | 8    | 1     | -128                 | 127                  |  |
| unsigned | 16   | 2     | 0                    | 65535                |  |
| signed   | 16   | 2     | -32768               | 32767                |  |
| unsigned | 32   | 4     | 0                    | 4294967295           |  |
| signed   | 32   | 4     | -2147483648          | 2147483647           |  |
| unsigned | 64   | 8     | 0                    | 18446744073709551615 |  |
| signed   | 64   | 8     | -9223372036854775808 | 9223372036854775807  |  |

## Negative integers

- We use the highest-order bit as a sign bit
- 1 for a sign bit means a negative number
- If we stored -1 as 10000001b
- $\bullet$  -1 + 1 would be 10000001b + 00000001b = 100000010b
- Then addition would yield -1 + 1 = -2
- There must be a better way to store negatives
- Hopefully, we can use the same circuitry for positives and negatives

## Two's complement integers

- To convert a number to its negative, use two's complement
- Flip all the bits
- Add 1
- Let's convert 1 to -1 with 8 bit numbers

```
00000001 for the absolute value
11111110 for the complement
11111111 after adding 1 to the complement
-1 = 11111111
```

Two's complement negative numbers work for addition

## More 8 bit signed integers

• They form a cycle if you keep adding 1

```
00000000 =
0000001 =
00000010 =
011111111 = 127
10000000 = -128
10000001 = -127
10000010 = -126
11111110 = -2
111111111 = -1
00000000 =
```

#### Addition

Let's convert and add -29124 + 125

```
29124 = 0111000111000100
Negate = 1000111000111011
Add 1 = 1000111000111100
  125
      = 0000000001111101
Now add 1000111000111100
         000000001111101
         1000111010111001
Negate 0111000101000110
Add 1
        0111000101000111
         28999
So -29124 + 125 = -28999
```

# Binary multiplication

|   | 1010101     |
|---|-------------|
| * | 10101       |
|   | 1010101     |
|   | 1010101     |
|   | 1010101     |
|   | 11011111001 |

## Floating point numbers

- 32 bit, 64 bit and 80 bit numbers
- Stored in IEEE 754 format

| Variety     | Bits | Exponent | Exponent Bias | Fraction | Precision           |
|-------------|------|----------|---------------|----------|---------------------|
| float       | 32   | 8        | 127           | 23       | $\sim$ 7 digits     |
| double      | 64   | 11       | 1023          | 52       | $\sim\!\!16$ digits |
| long double | 80   | 15       | 16383         | 64       | 19 digits           |

- Exponents are binary exponents
- An exponent field has the bias added
- A 32 bit exponent field of 128 means a binary exponent 1
- A 32 bit exponent field of 125 means a binary exponent -2
- 0.0 is stored as all bits equal to 0
- Exponent field 255 means "Not a Number"

## Binary numbers with binary points

$$0.1_{2} = 2^{-1}$$

$$= 0.5$$

$$1.11_{2} = 1 + 2^{-1} + 2^{-2}$$

$$= 1 + 0.5 + 0.25$$

$$= 1.75$$

$$1001.1001_{2} = 2^{3} + 1 + 2^{-1} + 2^{-4}$$

$$= 8 + 1 + 0.5 + 0.0625$$

$$= 9.5625$$

$$1.0010101 * 2^{3} = 1001.0101$$

$$= 2^{3} + 1 + 2^{-2} + 2^{-4}$$

$$= 8 + 1 + 0.25 + 0.0625$$

$$= 9.3125$$

### Implicit 1 bit

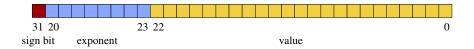

- Normalized floats have exponent fields from 1 to 254
- For these floats there will be at least one 1 bit in the number
- IEEE 754 uses implicit 1 bits
- For non-zero floats, they can be written in "scientific" notation
  - ightharpoonup 1011.10101 = 1.01110101 \* 2<sup>3</sup>
  - The leading 1 bit is not stored
- So we have 23 bits of fraction with 1 implicit bit = 24 bits
- The sign bit is flipped to negate a float (1 means negative)

### Floating point storage

Consider consider this listing by yasm

```
1
                                   %line 1+1 fp.asm
2
                                    [section .data]
 00000000 00000000
                                   zero dd 0.0
 00000004 0000803F
                                   one dd 1.0
5 00000008 000080BF
                                   neg1 dd -1.0
6 000000C 0000E03F
                                   a dd 1.75
7 00000010 0000F542
                                   b dd 122.5
8 00000014 CDCC8C3F
                                   d dd 1.1
9 00000018 F9021550
                                   e dd 10000000000.0
```

- The bytes are backwards
- 1.0 should be represented logically as 3F800000
- 0 sign bit, 127 exponent field, 0 for the fraction field

# Floating point storage (2)

 4 00000004 0000803F
 one dd 1.0

 5 00000008 000080BF
 neg1 dd -1.0

 6 0000000C 0000E03F
 a dd 1.75

 7 00000010 0000F542
 b dd 122.5

- All these have a lot of 0 bits in the fractions
- They are all exactly equal to a sum of a few powers of 2
- $1 = 2^0$
- $1.75 = 2^0 + 2^{-1} + 2^{-2}$
- $122.5 = 2^6 + 2^5 + 2^4 + 2^3 + 2^1 + 2^{-1}$
- -1.0 differs from 1.0 only in the sign bit

# Floating point storage (3)

8 00000014 CDCC8C3F

d dd 1.1

- 1.1 is a repeating binary number
- The number in "proper" order is 3F8CCCCD
- The exponent field is 127, so the exponent is 1
- The number is 1.000110011001100110112
- It looks like  $1.1 = 1.000\overline{1100}$

## Converting decimal numbers to floats

- Determine the sign bit and work with the absolute value
- Convert the whole part of the decimal number
- Convert the fraction
- Express in binary scientific notation
- Build the exponent field by adding 127 bias
- Drop the leading 1 to get the fraction field
- Example: convert -12.25
  - Sign bit is 1
  - Whole part is  $12 = 1100_2$
  - ► Fraction is 0.25 = 0.01
  - Scientific notation  $12.25 = 1.10001_2 * 2^3$

# Converting decimal number to float (2)

- The only non-obvious step is converting the fractional part to a binary fraction.
- Suppose you have a decimal number x = .abcdefgh
- Then if you multiple x by 2, the only possible result is 2x < 1 or 1 < 2x < 2
- If 2x < 1, then x < 0.5, which means the first bit after the binary point is 0.
- If  $2x \ge 1$ , then  $x \ge 0.5$ , which means the first bit after the binary point is 1.
- So we set the first bit and work on the remaining fractional part of 2x to get the next bit.
- This process continues until we reach x = 0 or we have enough bits.

# Converting decimal number to float (3)

- Let's convert -121.6875 to a binary number
- First the sign is 0
- $121 = 1111001_2$
- Now it's time to work on .6875

- $\bullet$  -121.6875 = -1111001.1011<sub>2</sub>
- $-121.6875 = -1.1110011011_2 * 2^6$
- As a binary float 1 10000101 1110011011000000000000
- Expressed in hexadecimal: 0xC2F36000

## Floating point addition

- Let's add 41.275 and 0.315
- 41.275 = 101001.01000110011001010 in binary
- $\bullet$  0.325 = 0.0101000010100011110101110 in binary
- As with decimals, we align the numbers and add

- There are 31 digits in the answer
- The answer must be rounded to 24 bits
- Rounding the last 7 bits means truncation in this case
- We get 0x42265c29 which is 41.59 (approximately)

## Floating point multiplication

• Let's multiply 7.5 and 4.375

$$7.5 = 111.1_{2}$$
\*  $4.375 = 100.011_{2}$ 

$$1111_{2}$$

$$11110_{2}$$

$$111100000_{2}$$

$$100000.1101_{2}$$

Conversion to float format should be apparent by now